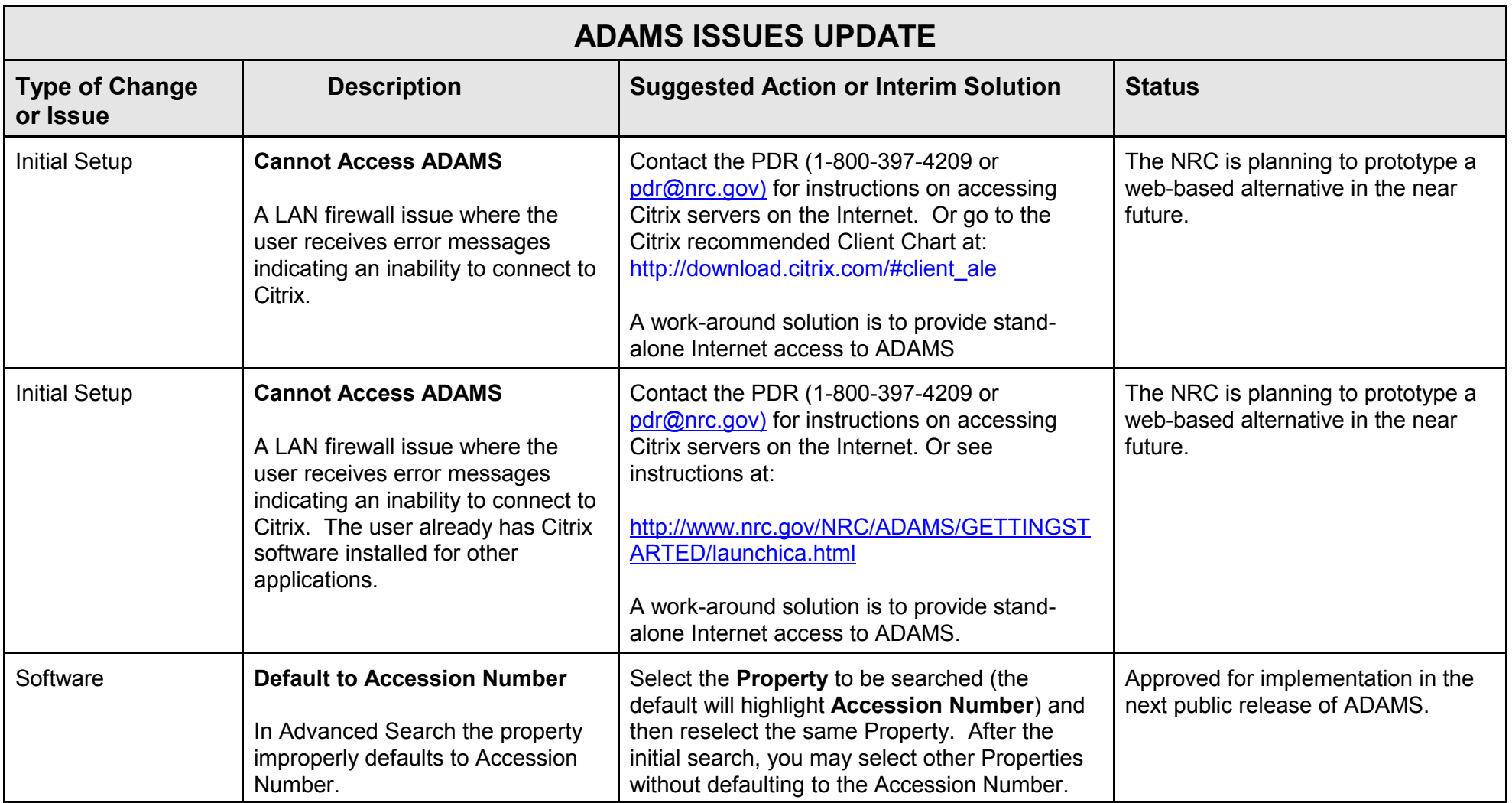

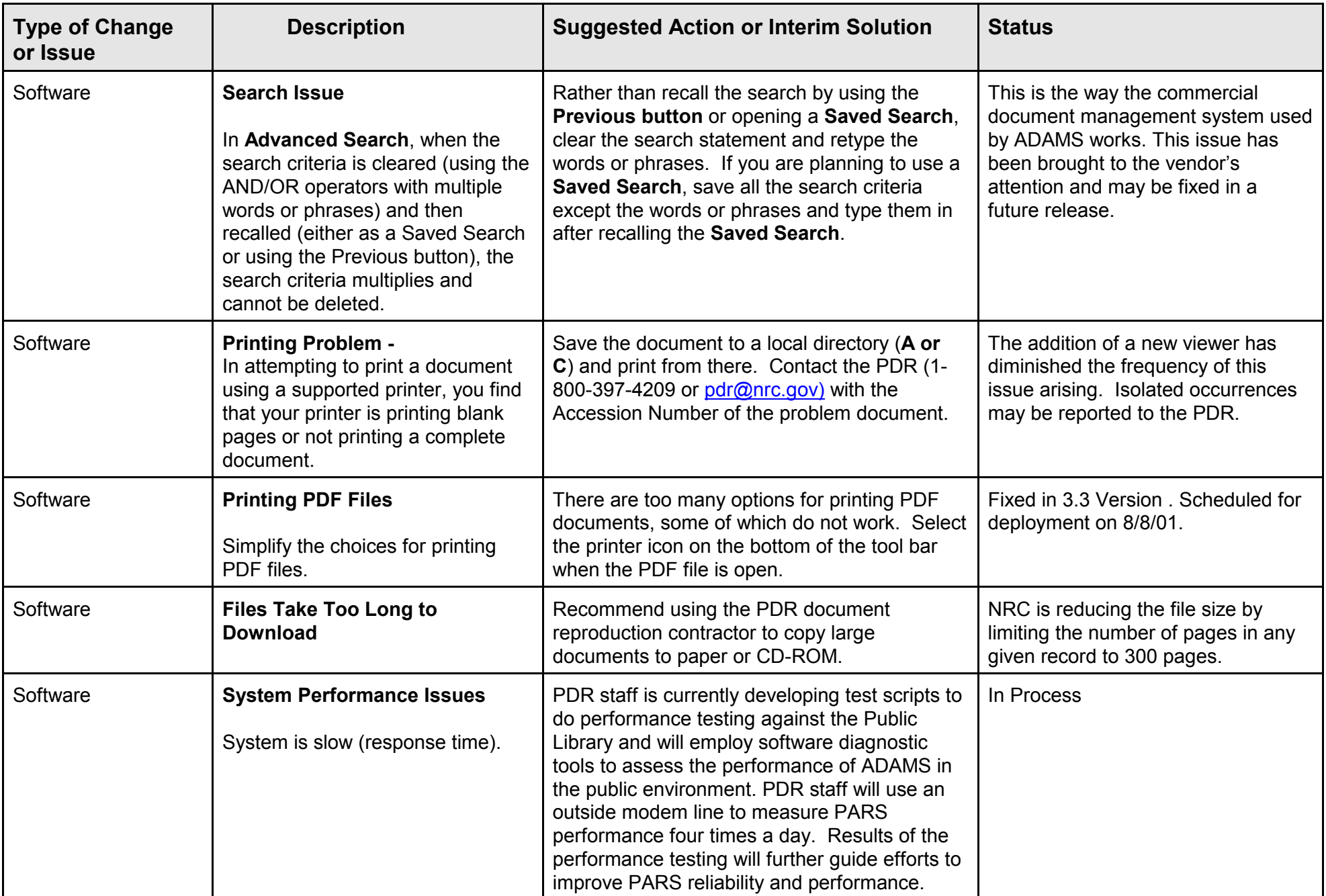

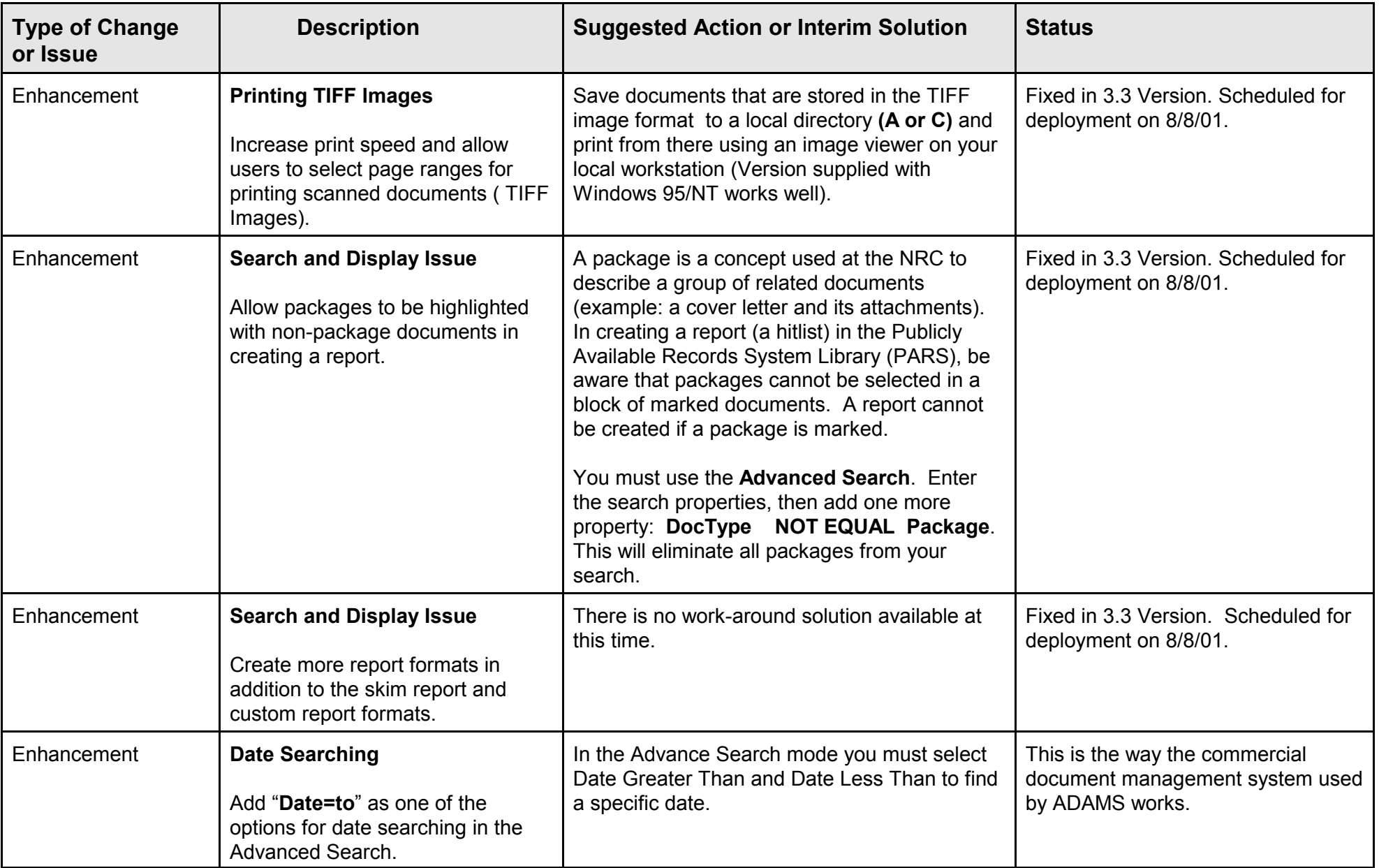

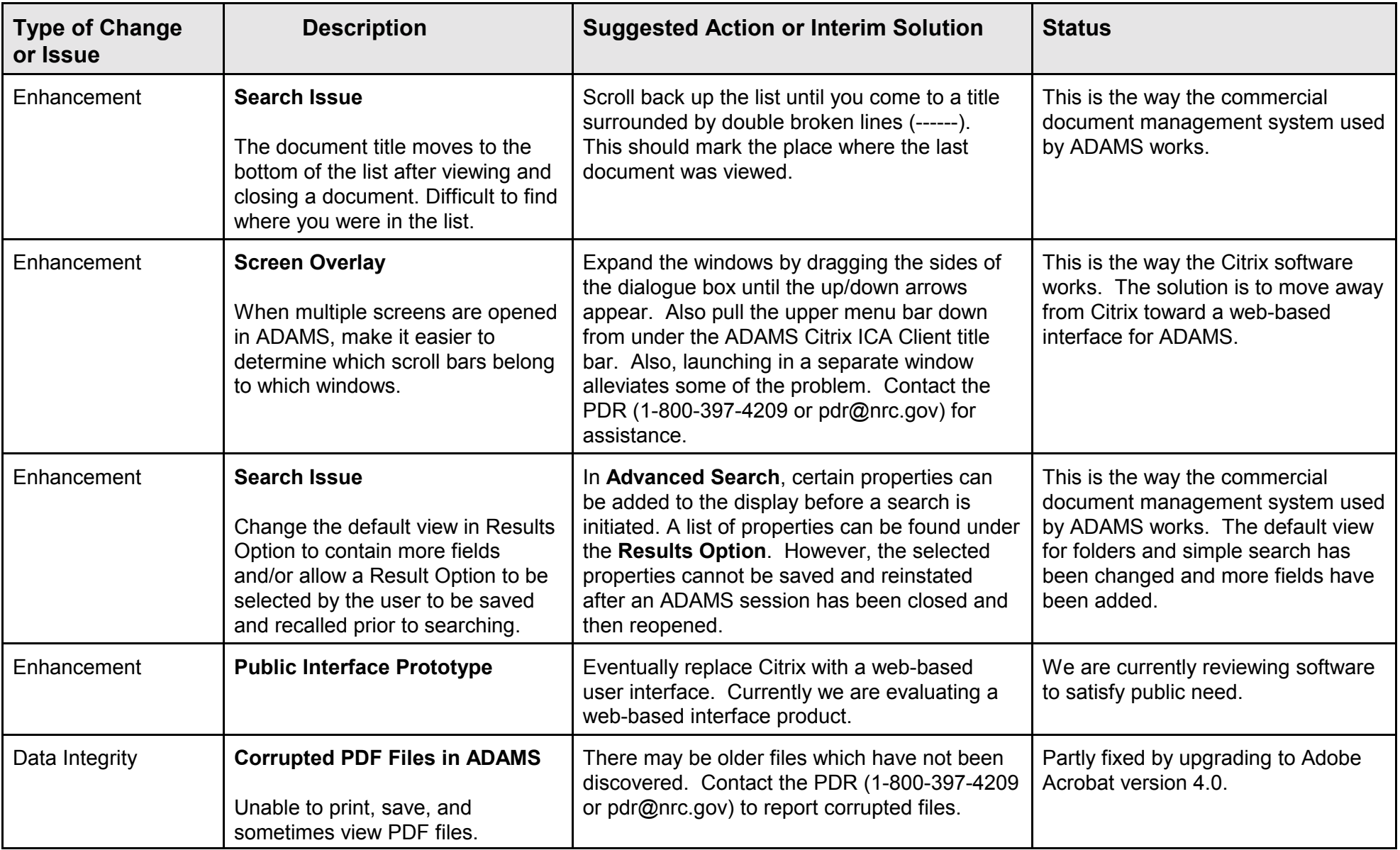

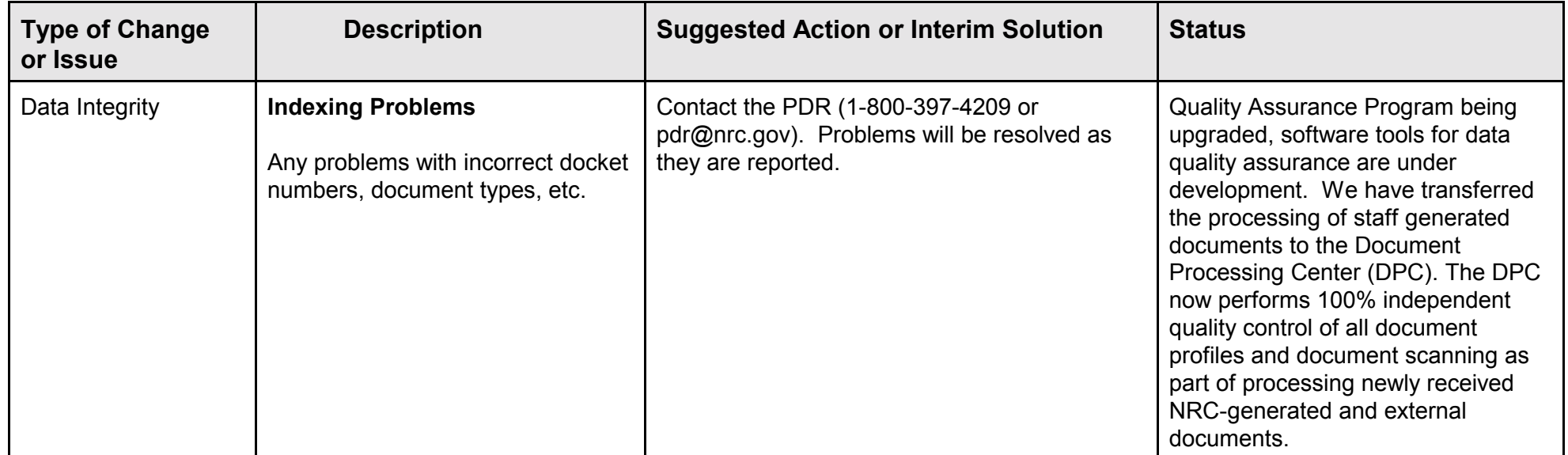

November 2, 2001